$\lambda$ 

Ä

5618297cc76ca50e1b0b4adbed541a48a4a7b565b0e638fa2197ba6b11de8aed

Набережночелнинский филиал федерального государственного бюджетного образовательного учреждения высшего образования «Казанский национальный исследовательский технический университет им. А.Н. Туполева-КАИ»

Кафедра конструирования и технологий машиностроительных производств

**УТВЕРЖДАЮ** Директор НЧФ КНИТУ-КАИ  $\frac{27}{37}$ Л.Р. Ягудина  $2017$  r. Регистрационный № 231530 1430

#### РАБОЧАЯ ПРОГРАММА дисциплины

Программирование станков с числовым программным управлением

Индекс по учебному плану: Б1.В.ДВ.03.01 Направление подготовки: 15.03.05 Конструкторско-технологическое обеспечение машиностроительных производств Квалификация: бакалавр Профиль подготовки: Технологии, оборудование и автоматизация машиностроительных производств

Вид(ы) профессиональной деятельности: производственно-технологическая

Набережные Челны 2017 г.

Рабочая программа составлена на основе Федерального государственного образовательного стандарта высшего образования по направлению подготовки 15.03.05 Конструкторско - технологическое обеспечение машиностроительных производств, утвержденного приказом Министерства образования и науки Российской Федерации от 11 августа 2016 г. № 1000 и в соответствии с учебным планом направления 15.03.05 Конструкторско - технологическое обеспечение машиностроительных производств, утвержденным Ученым советом КНИТУ-КАИ 31 августа 2017 г. № 6.

Рабочая программа дисциплины разработана к.т.н., доцентом, доцентом кафедры конструирования и технологий машиностроительных производств Балабановым И.П., утверждена на заседании кафедры КТМП (протокол № 1 от 31 августа 2017 г.).

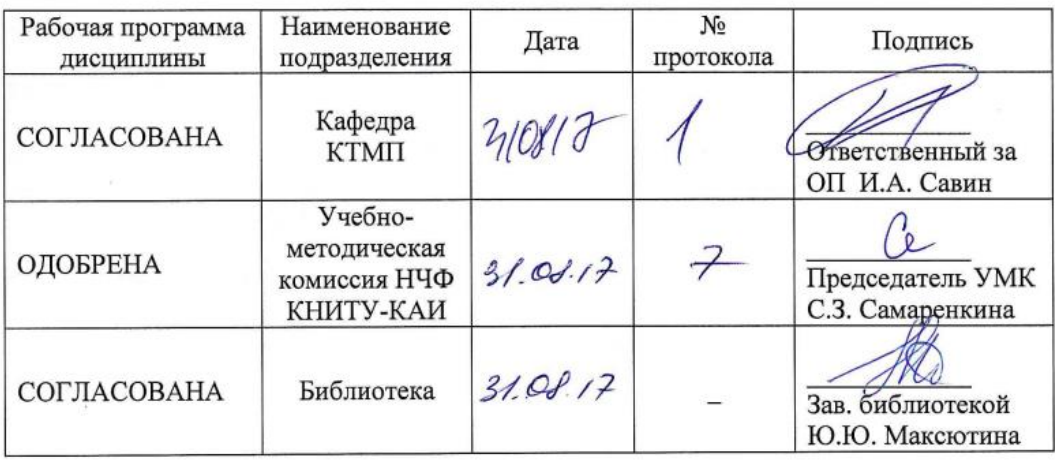

#### **РАЗДЕЛ 1. ИСХОДНЫЕ ДАННЫЕ И КОНЕЧНЫЙ РЕЗУЛЬТАТ ОСВОЕНИЯ ДИСЦИ-ПЛИНЫ**

#### **1.1 Цель изучения дисциплины**

Формирование навыков разработки технологии обработки на станках с числовым программным управлением, формирование знаний основ функционирования систем с числовым программным управлением, и формирование умений разрабатывать управляющие программы для оборудования с программным управлением.

#### **1.2 Задачи дисциплины**

 формирование знаний об методах выбора и эффективного использования автоматизированного оборудования с числовым программным управлением для реализации технологических процессов;

 формирование умения использовать современные программные продукты для расчетов и реализации технологических процессов на автоматизированном оборудовании с числовым программным управлением;

 формирование навыков владения современными методами выбора и эффективного использования автоматизированного оборудования с числовым программным управлением¸ алгоритмов и методов расчетов параметров для реализации технологических процессов знать: определения и содержание современных методов выбора и эффективного использования автоматизированного оборудования¸ алгоритмов и программ выбора и расчетов параметров для реализации технологических процессов.

#### **1.3 Место дисциплины в структуре ОП ВО**

Дисциплина входит в Блок 1. «Вариативная часть. Дисциплина по выбору» учебного плана направления 15.03.05 Конструкторско-технологическое обеспечение машиностроительных производств.

#### **1.4 Объем дисциплины (с указанием трудоемкости всех видов учебной работы)**

Таблица 1а

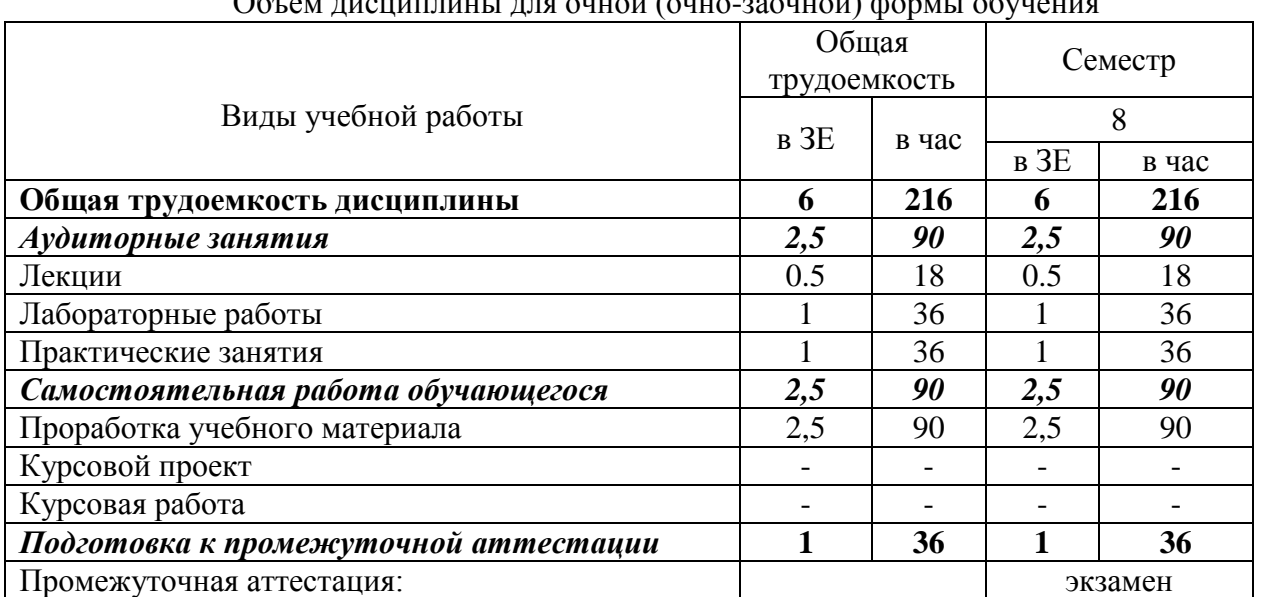

#### Объем дисциплины для очной (очно-заочной) формы обучения

Таблица 1б

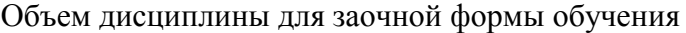

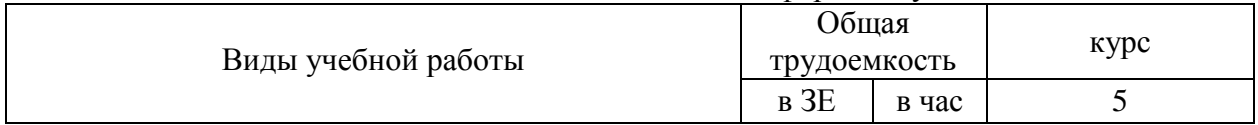

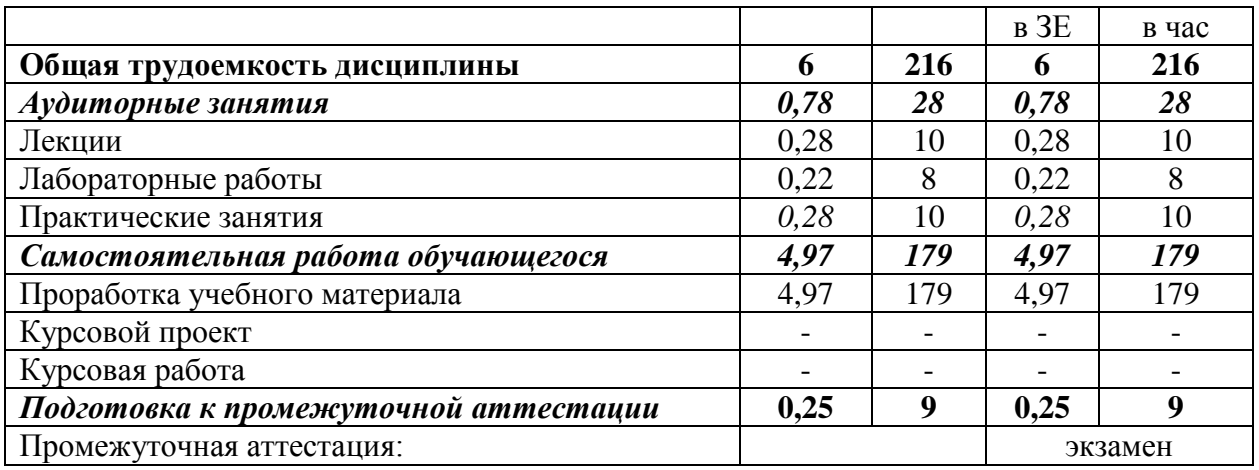

# **1.5 Планируемые результаты обучения**

# Таблица 2

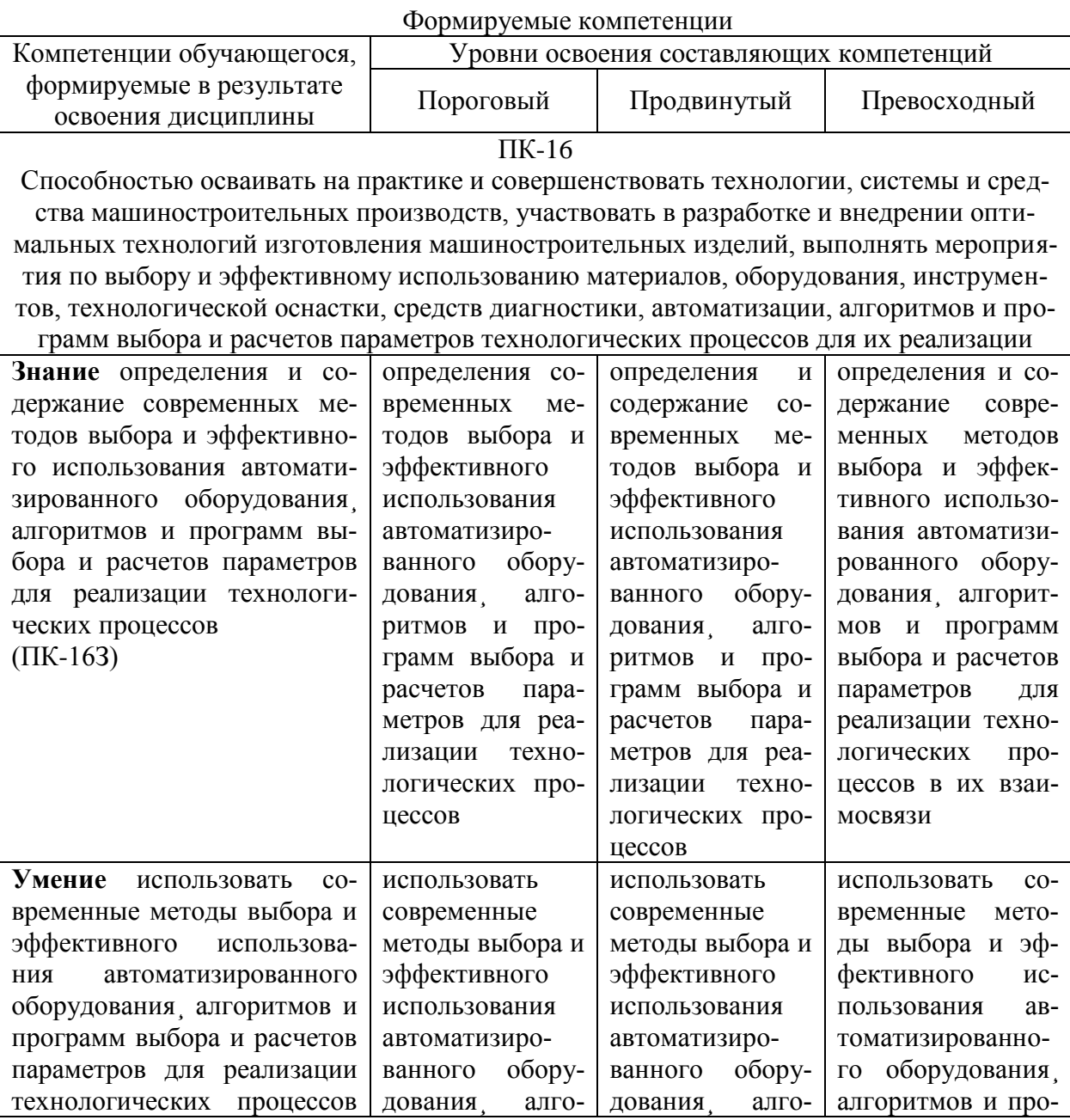

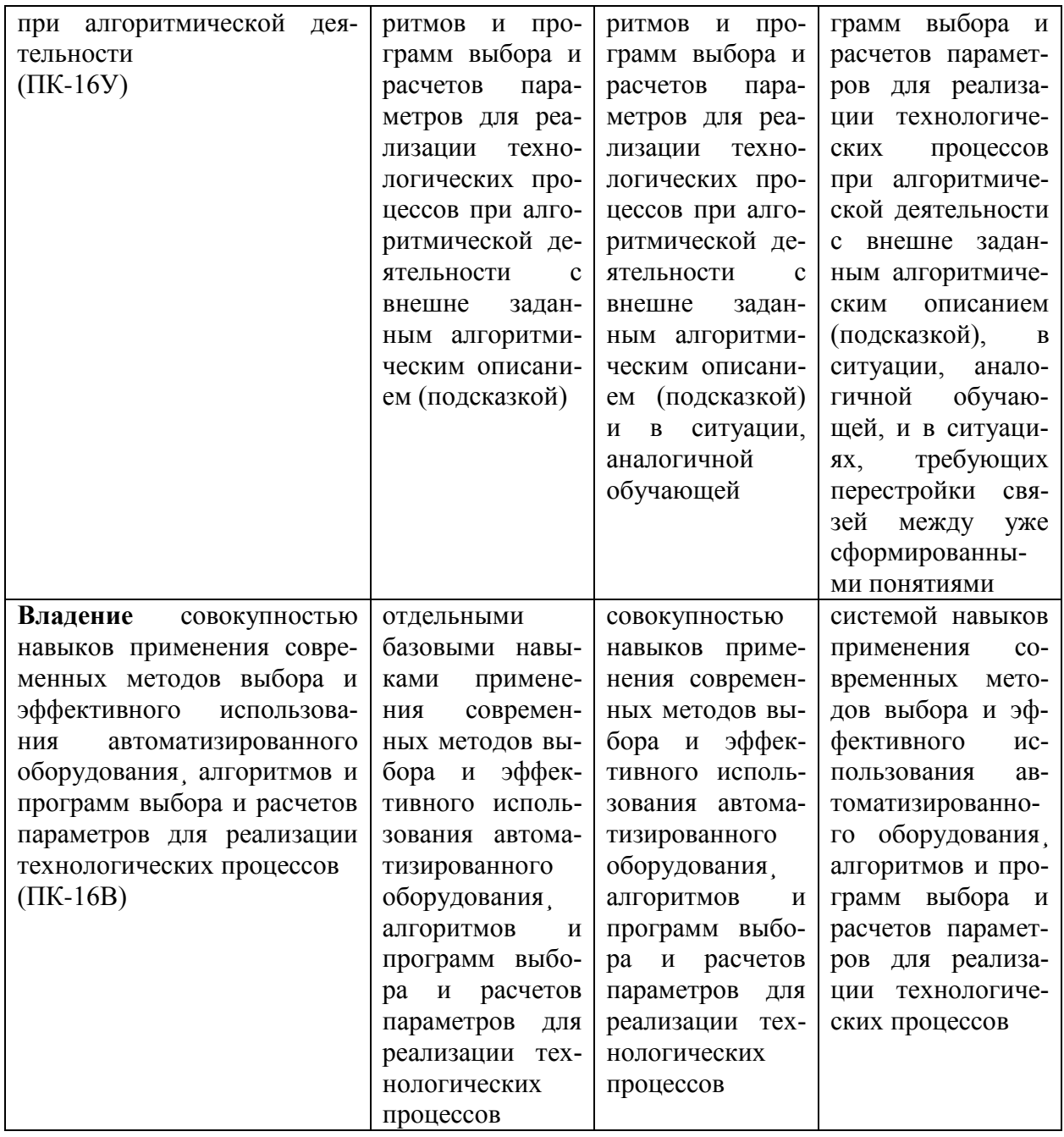

# **РАЗДЕЛ 2 СОДЕРЖАНИЕ ДИСЦИПЛИНЫ И ТЕХНОЛОГИЯ ЕЕ ОСВОЕ-НИЯ**

# **2.1 Структура дисциплины, ее трудоемкость**

Таблица 3

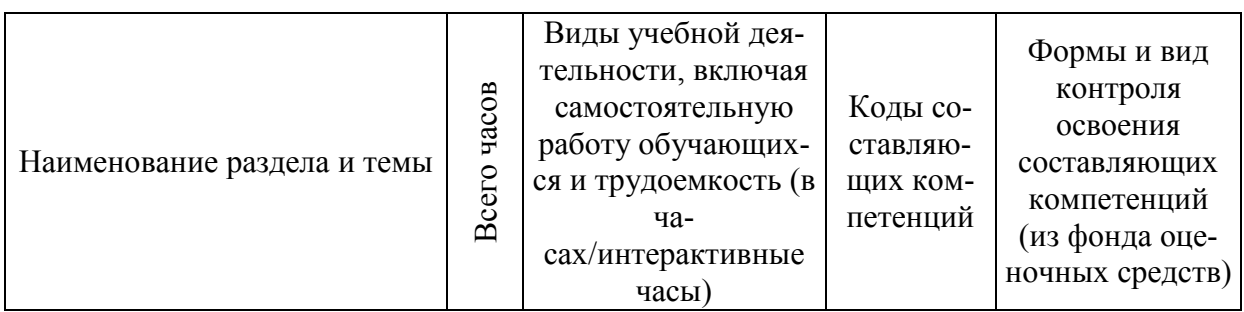

# Распределение фонда времени по видам занятий

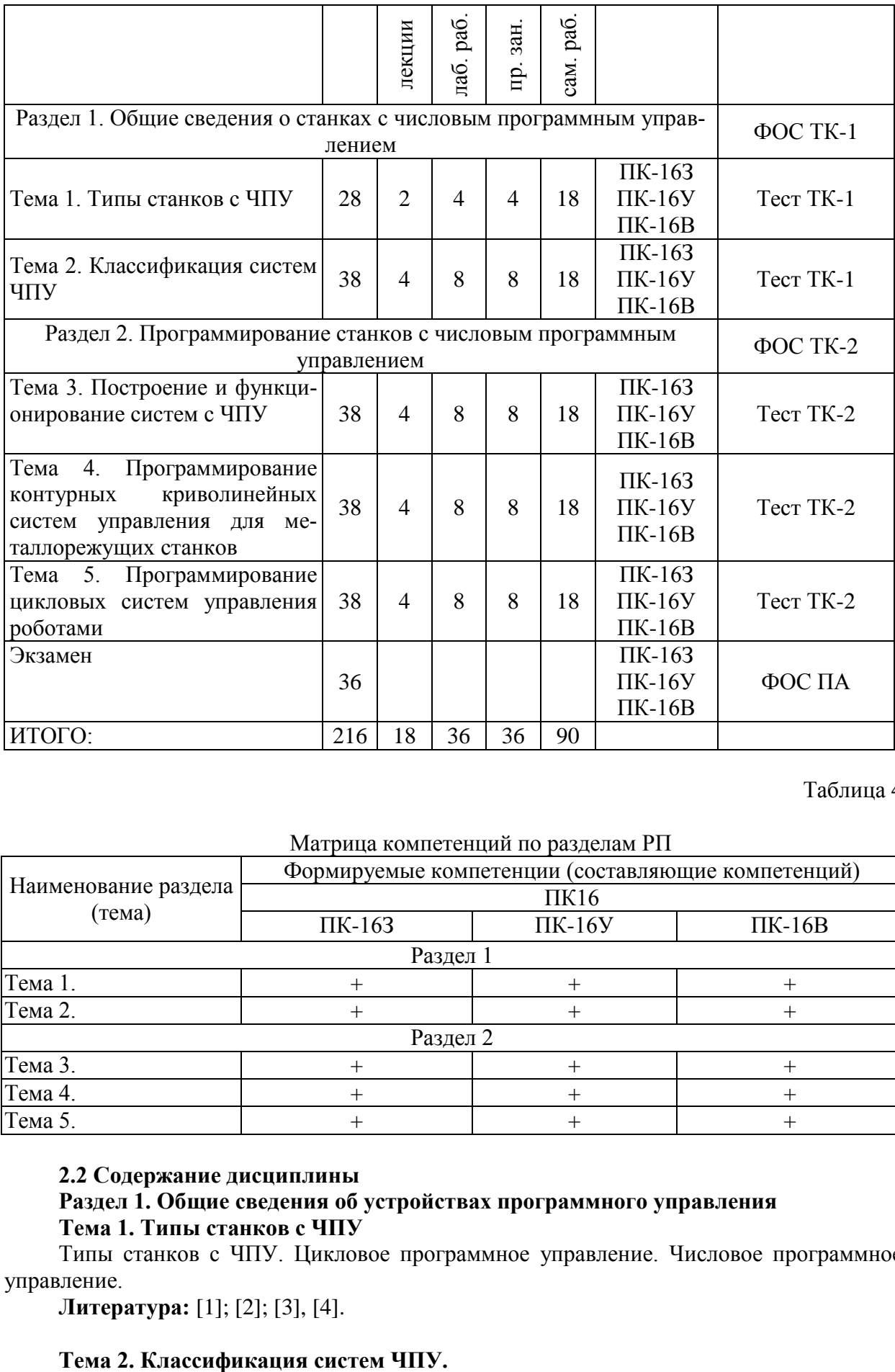

Таблица 4

#### Матрица компетенций по разделам РП

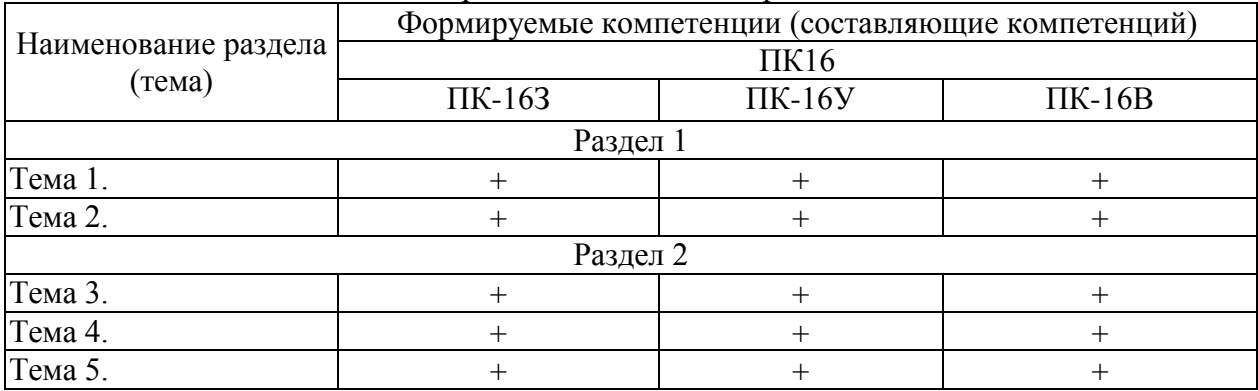

### **2.2 Содержание дисциплины**

# **Раздел 1. Общие сведения об устройствах программного управления Тема 1. Типы станков с ЧПУ**

Типы станков с ЧПУ. Цикловое программное управление. Числовое программное управление.

**Литература:** [1]; [2]; [3], [4].

Типы станков с ЧПУ. Классификация систем ЧПУ. Классификация станков с ЧПУ. Классификация роботов с ЧПУ.

**Литература:** [1]; [2]; [4].

#### **Раздел 2. Программирование станков с ЧПУ**

#### **Тема 3. Построение и функционирование систем с ЧПУ.**

Структура и хронология развития систем ЧПУ. Представление информации в системах ЧПУ. Алгоритмы управления. Измерительные преобразователи перемещении. Приводы подвижных органов оборудования с программным управлением. Устройства автоматической смены инструмента. Пульты управления.

**Литература:** [1]; [2]; [3], [4].

#### **Тема 4. Программирование контурных криволинейных систем управления для металлорежущих станков.**

Общие сведения о составлении управляющих программ металлообработки. Задание геометрической информации. Задание технологической информации. Правила записи информации в управляющей программе. Разработка управляющих программ фрезерной обработки. Разработка управляющих программ токарной обработки.

**Литература:** [1]; [2]; [4].

#### **Тема 5. Программирование цикловых систем управления роботами.**

Особенности устройств циклового программном управления, их применения и программирования. Программирование на языке мнемонических команд. Программирование на языке логических команд.

**Литература:** [1]; [3]; [4], [5].

### **РАЗДЕЛ 3 ОЦЕНОЧНЫЕ СРЕДСТВА ОСВОЕНИЯ ДИСЦИПЛИНЫ И КРИ-ТЕРИИ ОЦЕНОК ОСВОЕНИЯ КОМПЕТЕНЦИЙ**

#### **3.1 Оценочные средства для текущего контроля**

Фонд оценочных средств для проведения текущего контроля (ФОС ТК) является составной частью РП дисциплины и хранится на кафедре.

ФОС ТК адаптирован для обучающихся-инвалидов и лиц с ограниченными возможностями здоровья и позволяет оценить достижение ими запланированных результатов обучения и уровень сформированности заявленных компетенций.

#### **Типовые тестовые задания оценки знаний студентов**

1. В обозначениях моделей станков с программным управлением добавляют букву? *Выберите один правильный ответ.*

1) А;

2)  $Φ$ ;

3) В;

4) Ч.

2. Системы ЧПУ, характеризующиеся наличием одного потока информации называются? *Выберите один правильный ответ.*

1) замкнутыми;

2) адаптивными;

3) разомкнутыми;

4) неадаптивными.

3. Какие станки, предназначенные для обработки плоских и пространственных корпусных деталей? *Выберите один правильный ответ.*

1) фрезерные станки с ЧПУ;

- 2) токарные станки с ЧПУ;
- 3) сверлильно-расточные станки с ЧПУ;
- 4) шлифовальные станки с ЧПУ.

4. Положительным направление оси Z станка с ЧПУ всегда являются движения, при которых… *Выберите один правильный ответ.*

- 1) инструмент и заготовка взаимно приближаются;
- 2) оба ответа правильные;
- 3) инструмент и заготовка взаимно удаляются;
- 4) ни один вариант не правильный.

5. Как называется способ программирования, при котором координаты точек отсчитываются от постоянного начала координат? *Выберите один правильный ответ.*

- 1) относительным;
- 2) абсолютным;
- 3) постоянным;
- 4) непостоянным.

6. Коды с адресом G называются? *Выберите один правильный ответ.*

- 1) основными;
- 2) вспомогательными;
- 3) подготовительными;
- 4) главными.

7. Коды, действующие только в том кадре, в котором они находятся, называются? *Выберите один правильный ответ.*

1) модальными;

- 2) непостоянными;
- 3) немодальными;
- 4) постоянными.

8. Какая функциональная группа кодов отвечает за перемещение? *Выберите один правильный ответ.*

1) G17, G18, G19;

- 2) G00, G01, G02, G03;
- 3) G20, G21;
- 4) G54-G59.

9. Определите вспомогательные код которым программируется конец программы, перевод курсора в начало программы? *Выберите один правильный ответ.*

- 1) М02;
- 2) М00;
- 3) М30;
- 4) М01.

10. Определите вспомогательный код которым можно остановить вращение шпинделя? *Выберите один правильный ответ.*

- 1) М03;
- 2) М04;
- 3) М05;
- 4) М06.

#### **3.2 Оценочные средства для промежуточного контроля.**

Фонд оценочных средств для проведения промежуточной аттестации (ФОС ПА) является составной частью РП дисциплины, разработан в виде отдельного документа, в соответствии с положением о ФОС ПА.

#### **Первый этап: типовые тестовые задания**

1. Каким вспомогательным кодом можно остановить вращение шпинделя? *Выберите один правильный ответ.*

1) М03;

2) М04;

3) М05;

4) М06.

2. Выберите из списка не существующий тип станков. *Выберите один правильный ответ.*

1) фрезерный;

2) токарный;

3) модулярный;

4) гравировальный.

3. Как называется стандартный язык для управления станком? *Выберите один правильный ответ.*

1) RoboCam;

2) G и M codes;

3) DIN-0993;

4) 3-D Max.

4. Укажите несуществующую компенсацию инструмента? *Выберите один правильный ответ.*

1) Компенсация длины инструмента;

2) Серединная компенсация;

3) Компенсация радиуса инструмента;

4) Все указанные компенсации существуют.

5.Выберите несуществующую стойку либо систему ЧПУ? *Выберите один правильный ответ.*

1) Fanuc;

2) Sharpcam;

3) Sinumerik;

4) Haidenhain.

6. Коды с адресом М называются? *Выберите один правильный ответ.*

- 1) основными;
- 2) вспомогательными;
- 3) подготовительными;

4) главными.

7. Как называется способ программирования, при котором координаты точек отсчитываются от предыдущего положения исполнительного органа станка, которое он занимал перед началом перемещения к следующей опорной точке? *Выберите один правильный ответ.*

1) относительным;

2) абсолютным;

3) постоянным;

4) непостоянным.

8. Коды, которые могут действовать бесконечно долго, пока их не отменят другим кодом? *Выберите один правильный ответ.*

1) модальными;

2) непостоянными;

- 3) немодальными;
- 4) постоянными.

9. Выберите оборудование с числовым программным управлением *Выберите один правильный ответ*:

1) 16К20Ф3;

2) 16К20;

- 3) 16К20ЧПУ;
- 4) 16К20Ч3.

10. Постройте универсальной код обработки квадрата по контуру и выберите наиболее подходящий из предложенных вариантов? *Выберите один правильный ответ.*

1) G01 X0 Y0; G02 X5 Y0; G03 X5 Y5; G04 X0 Y5;

2) G01 X0 Y0; X5; Y5; X0; Y0;

3) G01 X0 Y0; G01 X5 Y0; G01 X5 Y5; G01 X0 Y5;

4) G01 X0 Y0; G01 X5 Y0; G01 X5 Y5; G01 X0 Y5;

#### **Второй этап: типовые контрольные задания**

#### **Типовые задания**

Разработать технологический процесс изготовления изделия по чертежу согласно выданному варианту. Выбрать инструмент для реализации разработанного технологического процесса по чертежу согласно выданному варианту. Разработать программу обработки для станка с ЧПУ средствами SprutCam

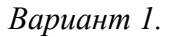

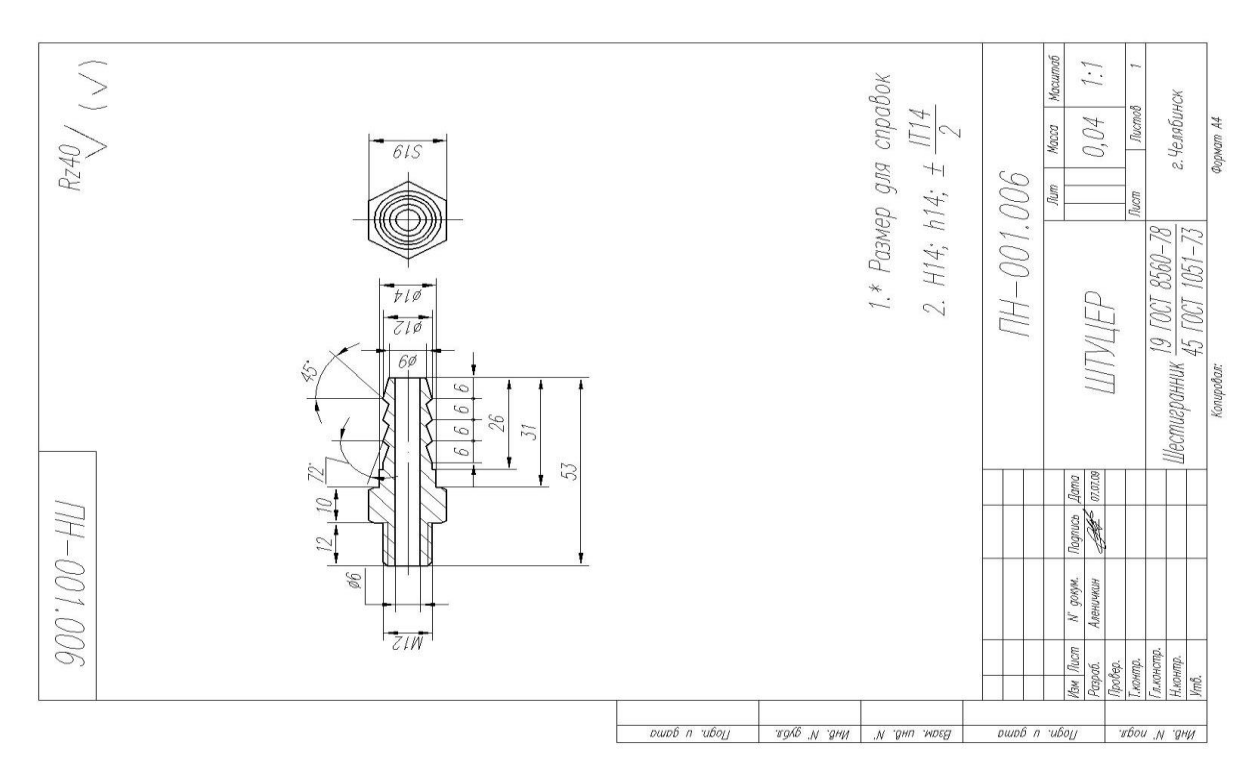

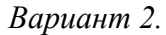

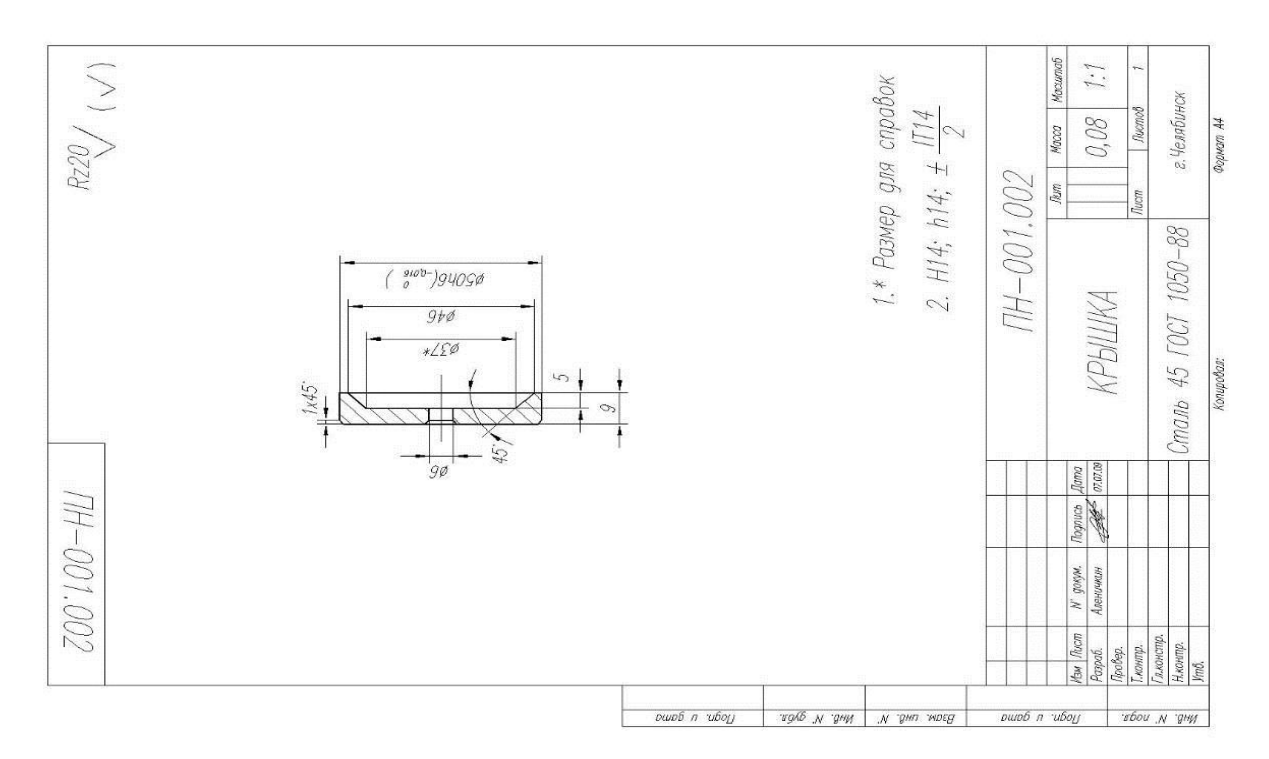

**3.3 Форма и организация промежуточной аттестации по итогам освоения дисциплины**

По итогам освоения дисциплины экзамен проводится в два этапа: **тестирование** и **практическое задание**.

**Тестирование** ставит целью оценить **пороговый** уровень освоения обучающимися заданных результатов, а также знаний и умений, предусмотренных компетенциями.

Для оценки **превосходного и продвинутого** уровня усвоения компетенций проводится **второй этап** в виде **практического задания,** в который входит решение поставленного задания средствами ЭВМ.

Форма проведения текущей и промежуточной аттестации для обучающихсяинвалидов устанавливается с учетом индивидуальных психофизиологических особенностей (устно, письменно на бумаге, письменно на компьютере, в форме тестирования и т.п.) При необходимости обучающемуся-инвалиду предоставляется дополнительное время для подготовки ответа на зачете.

#### **3.4 Критерии оценки промежуточной аттестации**

Результаты промежуточного контроля заносятся в АСУ «Деканат» в баллах.

Таблица 5

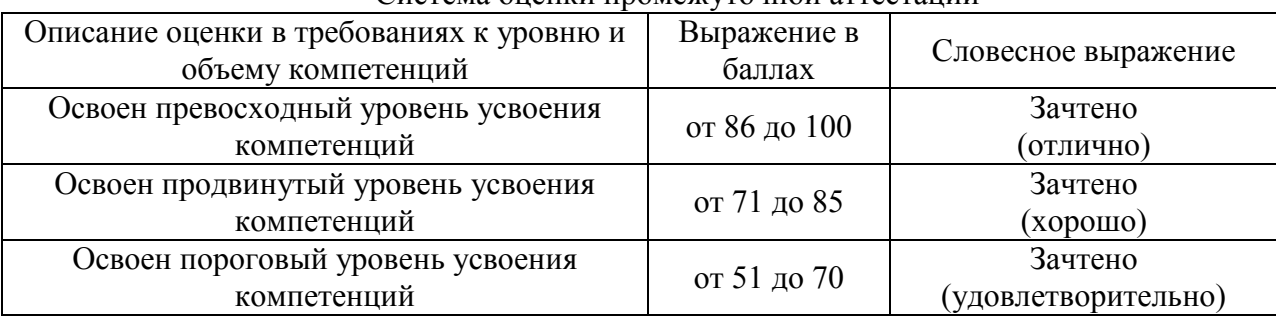

Система оценки промежуточной аттестации

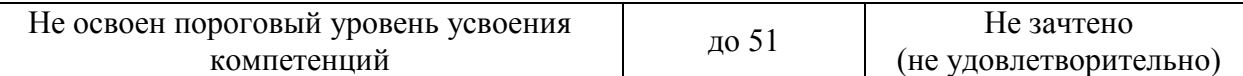

#### **РАЗДЕЛ 4 ОБЕСПЕЧЕНИЕ ДИСЦИПЛИНЫ**

#### **4.1 Учебно-методическое обеспечение дисциплины**

#### **4.1.1 Основная литература**

1. Звонцов, И.Ф. Подготовка управляющих программ для оборудования с ЧПУ. Кн. 1: учебное пособие [Электронный ресурс] : учеб. пособие / И.Ф. Звонцов, К.М. Иванов, П.П. Серебреницкий. — Электрон. дан. — Санкт-Петербург : БГТУ "Военмех" им. Д.Ф. Устинова, 2016. — 254 с. — Режим доступа: https://e.lanbook.com/book/98209.

2. Ловыгин, А.А. Современный станок с ЧПУ и CAD/CAM-система [Электронный ресурс] / А.А. Ловыгин, Л.В. Теверовский. — Электрон. дан. — Москва : ДМК Пресс, 2015. — 280 с. — Режим доступа: https://e.lanbook.com/book/82824.

#### **4.1.2 Дополнительная литература**

3. Юсупов Ж.А. Программирование обработки и технологическая наладка станков с CNC-системой ЧПУ [Электронный ресурс]: учебно-метод. пособие / Ж. А. Юсупов ; Минво образ-я и науки РФ, ФГБОУ ВПО КНИТУ-КАИ им. А.Н. Туполева. - Казань : Изд-во КНИТУ-КАИ, 2014. - 112 с. - ISBN 978-5-7579-2009-2.-Режим доступа: http://www.elibrary.kai.ru/dsweb/Get/Resource-2164/260.pdf.

4. Юсупов Ж.А. Программирование обработки на станках с ЧПУ [Электронный ресурс]: Учеб.-метод.пособие / Ж. А. Юсупов ; Мин-во образ-я и науки РФ, ФГБОУ ВПО КНИТУ-КАИ им. А.Н. Туполева. - Казань : Изд-во КНИТУ-КАИ, 2014. - 214 с. - Режим доступа: http://www.e-library.kai.ru/reader/hu/flipping/Resource-2166/261.pdf/index.html

5. Григорьев, С.Н. Инструментальная оснастка станков с ЧПУ: Справочник [Электронный ресурс] : справ. / С.Н. Григорьев, М.В. Кохомский, А.Р. Маслов. — Электрон. дан. — Москва : Машиностроение, 2006. — 544 с. — Режим доступа: https://e.lanbook.com/book/803.

**4.1.3 Методическая литература к выполнению практических и/или лабораторных работ**

Представлена в Blackboard Learn https://bb.kai.ru.

#### **4.1.4 Методические рекомендации для обучающихся, в том числе по выполнению самостоятельной работы**

#### **4.1.4.1 Методические рекомендации**

Освоение дисциплины предполагает самостоятельное выполнение заданий. Планирование времени на самостоятельную работу, необходимого на изучение дисциплины, студентам лучше всего осуществлять на весь семестр, предусматривая при этом регулярное повторение пройденного материала.

Изучение дисциплины производится в тематической последовательности. Каждому практическому занятию и самостоятельному изучению материала предшествует лекция по данной теме.

Изучение лекционного материала выполняется с использованием личных записей студента и рекомендованной литературы. При подготовке к устному опросу материал, законспектированный на лекциях, можно дополнять сведениями из литературных источников. По каждой из тем следует прочитать рекомендованную литературу и, при необходимости, составить краткий конспект основных положений, терминов, сведений, требующих запоминания и являющихся основополагающими в этой теме и для освоения последующих разделов курса. Для расширения знаний по дисциплине рекомендуется использовать дополнительное справочное обеспечение, в том числе рекомендованное преподавателем.

В результате самоподготовки студент должен ответить на материалы фонда оценочных средств по разделам курса.

При подготовке к текущему и промежуточному контролю рекомендуется повторить материал лекций.

Тестирование проходит с использованием компьютерных средств в системе BlackBoard Learn. Обучающийся получает определённое количество тестовых заданий. На выполнение выделяется фиксированное время в зависимости от количества заданий. Для подготовки к тестированию рекомендуется выполнить все типовые тесты, приведенные в рабочей программе дисциплины.

Для подготовки к промежуточной аттестации рекомендуется выполнить все типовые тесты и задания, приведенные в рабочей программе дисциплины.

Подробные рекомендации для самостоятельной работы приведены в соответствующих разделах по дисциплине в BlackBoard Learn.

#### **4.1.4.2 Перечень учебно-методического обеспечения для самостоятельной работы обучающихся по дисциплине;**

Представлен в Blackboard Learn https://bb.kai.ru.

**4.1.5 Методические рекомендации для преподавателей**

Преподавание дисциплины носит практико-ориентированный характер, который заключается в изучении дисциплины на примере производственных предприятий, участии их сотрудников на отдельных занятиях.

Теоретической основой обучения по дисциплине являются основные положения проблемного обучения, направленного на развитие самостоятельности студентов и заключающегося в создании проблемных ситуаций, в осознании, принятии и разрешении этих ситуаций в ходе совместной деятельности студентов и преподавателя, при оптимальной самостоятельности первых и под общим направляющим руководством последнего, а также в овладении студентами в процессе такой деятельности обобщенными знаниями и общими принципами решения проблемных задач.

В методике преподавания данной дисциплины рекомендуется выбор таких видов лекций, как лекция с элементами проблемной лекции, и лекция с решением конкретных ситуаций. Участие обучающихся в данных видах лекций обеспечивается путем вопросноответной беседы с аудиторией или постановки проблемного задания.

Для обеспечения готовности студентов к лекциям такого типа необходима организация их самостоятельной подготовки по предварительно поставленным вопросам и указанным материалам.

Самостоятельная работа студентов над решением поставленных проблемных задач под руководством преподавателя на лекциях и практических занятиях осуществляется индивидуально. В начале изучения курса необходимо ознакомить студентов с правилами подобной работы.

Средства обучения: студентам предоставляется УМКД по дисциплине, размещенный в электронной информационно-образовательной среде вуза Blackboard Learn. Материалы для самостоятельной работы студентов предназначены для подготовки к следующей лекции и подготовке к практическим и лабораторным занятиям.

Формы проведения занятий обеспечивают развитие у обучающихся навыков принятия решений.

При необходимости, преподавание дисциплины должно быть адаптировано к потребностям обучающихся-инвалидов и лиц с ограниченными возможностями здоровья в соответствии с локальными нормативными актами вуза.

#### **4.2 Информационное обеспечение дисциплины**

Перечень информационных технологий, используемых при осуществлении образовательного процесса по дисциплине, включая перечень программного обеспечения, современных профессиональных баз данных и информационных справочных систем (при необходимости)

#### **4.2.1 Основное информационное обеспечение**

Перечень ресурсов информационно-телекоммуникационной сети «Интернет», необходимых для освоения дисциплины:

1. BlackBoard Learn - Электронные курсы КНИТУ-КАИ https://bb.kai.ru.

2. ЭБС «Айбукс» [https://ibooks.ru](https://ibooks.ru/).

3. Научная электронная библиотека eLIBRARY.RU https://elibrary.ru/defaultx.asp.

4. Электронная библиотека КНИТУ-КАИ [http://e-library.kai.ru.](http://e-library.kai.ru/)

**4.2.2. Дополнительное информационное обеспечение (современные профессиональные базы данных и информационные справочные системы (при необходимости)**

1. База данные Станки и оборудование. ООО «Дельта Технология». [http://delta](http://delta-grup.ru/)[grup.ru/](http://delta-grup.ru/).

2. База данных Станки. Станкофинэкспо http://stankofinexpo.ru/ ?act=viewbig&razdel=  $27&$  oid =1.

3. Научная библиотека избранных естественнонаучных изданий научная библиотека.рф [http://alnam.ru/book\\_e\\_tech.php?id=275](http://alnam.ru/book_e_tech.php?id=275).

#### **4.2.3 Перечень программного обеспечения**

-Microsoft Windows XP Pro SP3

-Kaspersky Endpoint Security 10

-Sumatra PDF

 $-7$ - $Zip$ 

-Opera

-Google Chrome

-Mozilla Firefox

-Microsoft Office Standard 2007

-Компaс-3D V12

-Siemens Unigraphics NX 7.5

-Blackboard Learning Management System

#### **4.3 Кадровое обеспечение**

#### **4.3.1 Базовое образование**

Высшее образование в предметной области технологии машиностроения, обработки материалов или смежных отраслей и /или наличие ученой степени и/или ученого звания в указанной области и /или наличие дополнительного профессионального образования – профессиональной переподготовки в предметной области и /или наличие заключения экспертной комиссии о соответствии квалификации преподавателя профилю преподаваемой дисциплины.

#### **4.3.2 Профессионально-предметная квалификация преподавателей**

Наличие научных и/или методических работ в области технологии машиностроения, обработки материалов или смежных отраслей, или по организации или методическому обеспечению образовательной деятельности, выполненных в течение трех последних лет.

#### **4.3.3 Педагогическая (учебно-методическая) квалификация преподавателей**

К ведению дисциплины допускаются кадры, имеющие стаж научно-педагогической работы (не менее 1 года) или стаж практический опыт работы в области технологии машиностроения, обработки материалов на должностях руководителей или специалистов более 3 последних лет.

Обязательное прохождение повышения квалификации (стажировки) не реже чем один раз в три года соответствующее области технологии машиностроения, обработки материалов или смежных отраслей, либо в области педагогики.

Обязательна дополнительная подготовка в области инклюзивного образования: психофизиологические особенности инвалидов и лиц с ограниченными возможностями здоровья, специфика приема-передачи учебной информации, применение специальных технических средств обучения с учетом различных нозологий.

#### **4.4 Материально-техническое обеспечение дисциплины**

В табличной форме указывается наименование основных и специализированных учебных лабораторий/аудиторий/кабинетов с перечнем специализированной мебели и технических средств обучения, средств измерительной техники и др., необходимых для освоения заданных компетенций.

Таблица 6

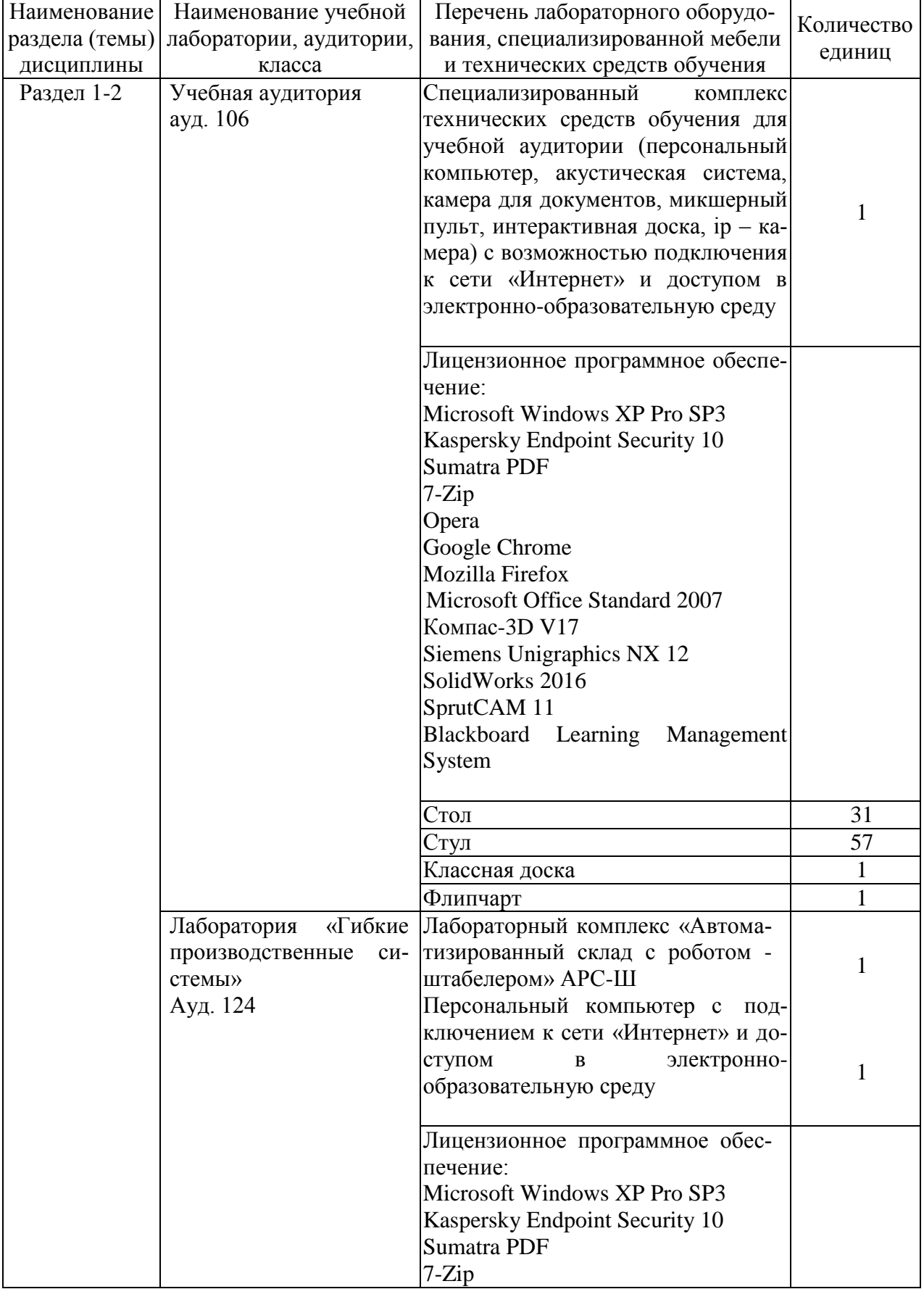

Материально-техническое обеспечение дисциплины

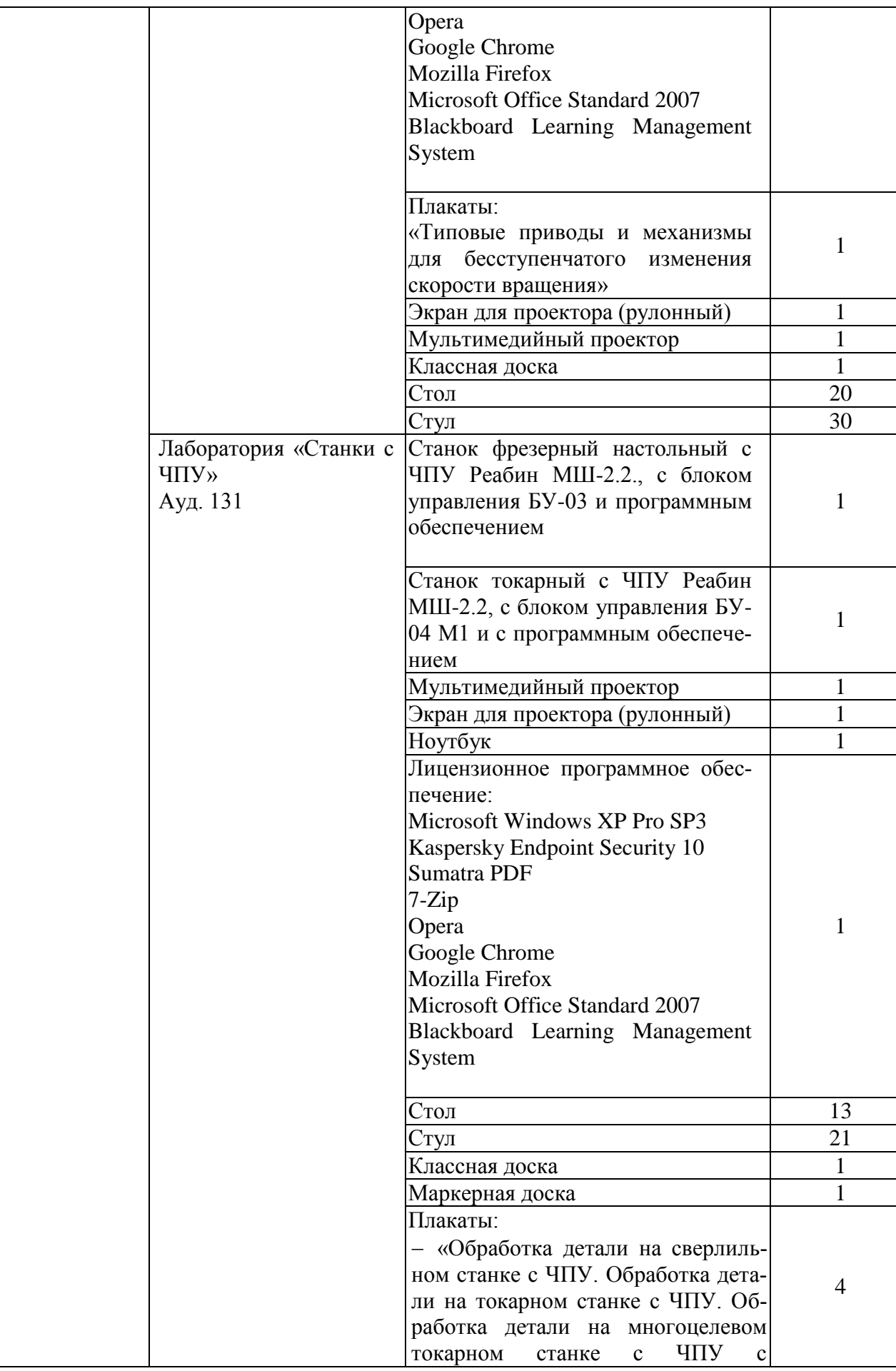

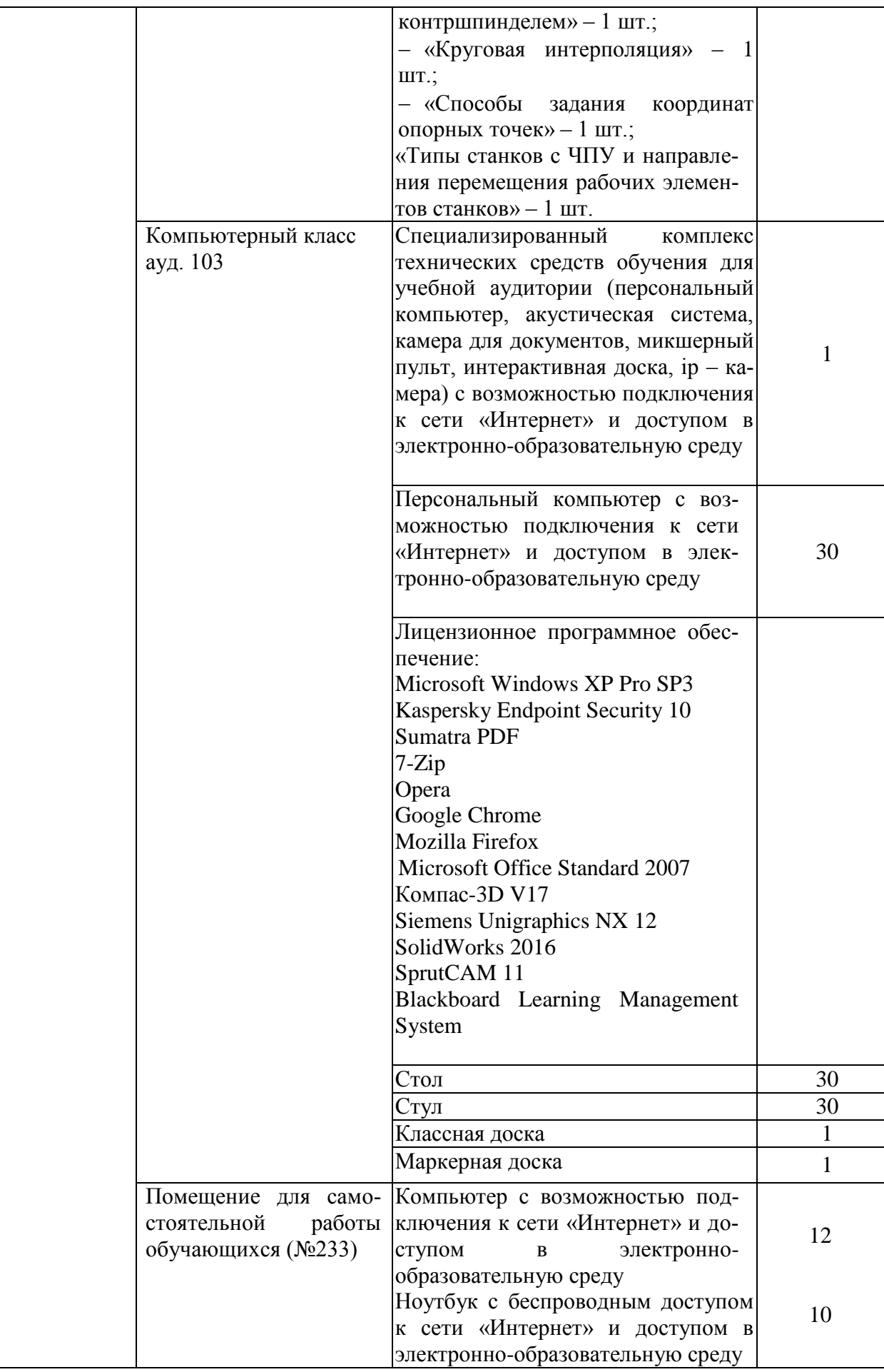

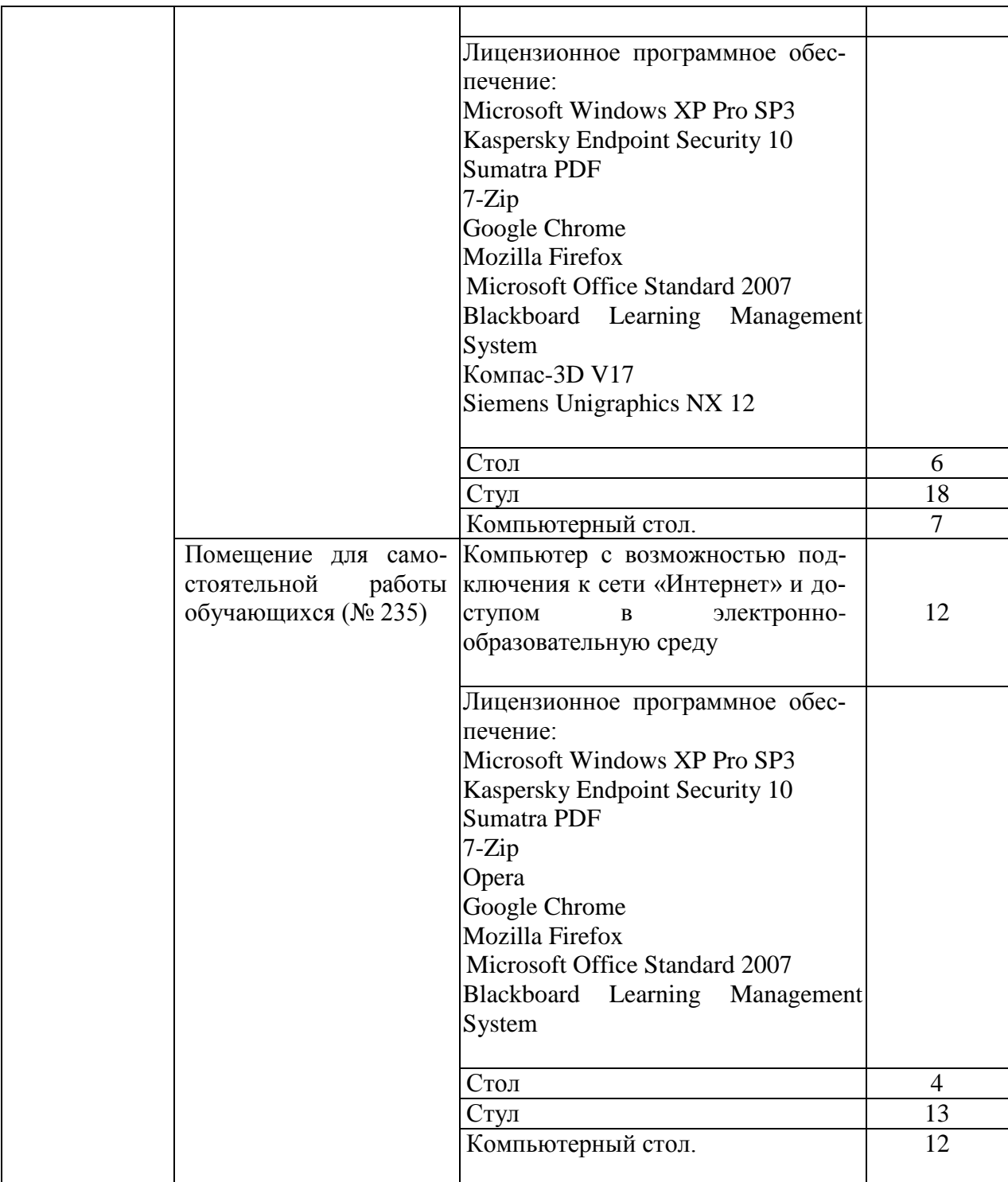

ò.

# РАЗДЕЛ 5. ВНОСИМЫЕ ИЗМЕНЕНИЯ И УТВЕРЖДЕНИЯ.<br>5.1 Лист регистрации изменений, вносимых в рабочую программу дисциплины.

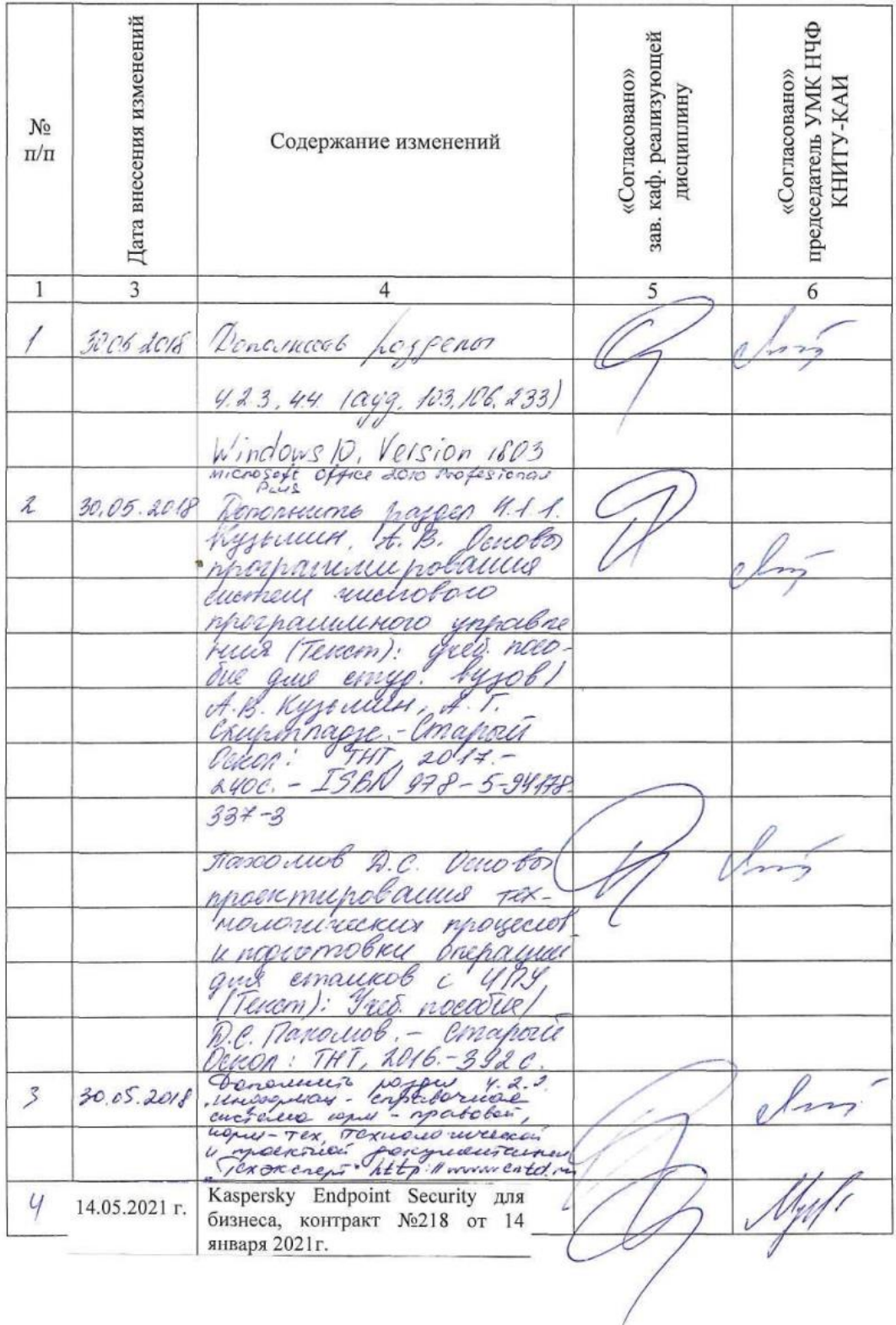

#### Лист регистрации изменений

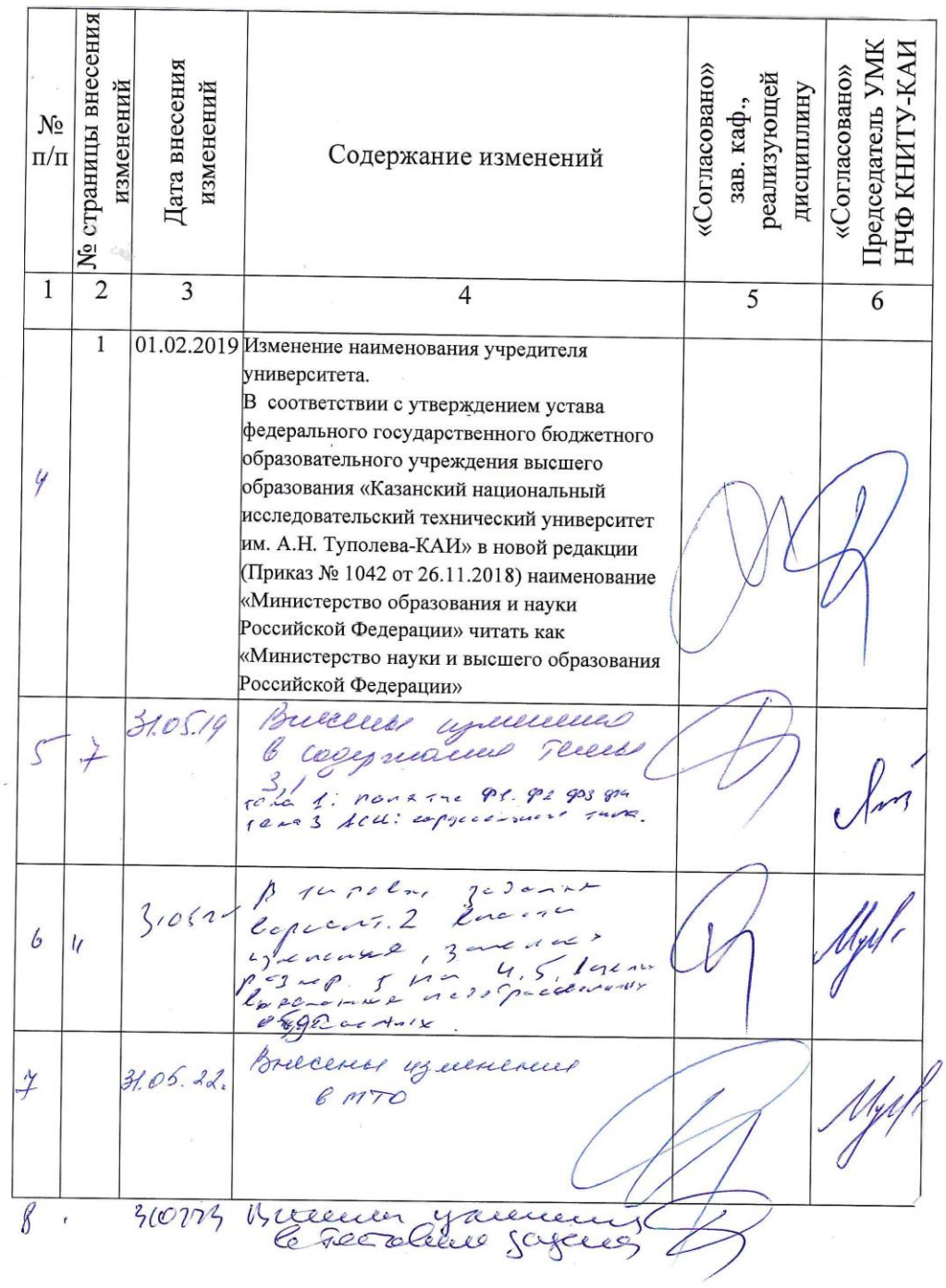

 $\mathbb{E} \left( \mathbb{E} \left( \mathbb{E} \right) \right) = \mathbb{E} \left( \mathbb{E} \left( \mathbb{E} \right) \right)$ 

 $\frac{1}{2}$ 

 $\label{eq:12} \mathbb{P} = \mathbb{E}[\mathcal{P} \mathcal{L} \mathcal{R}]$ 

 $\overline{\mathcal{L}}$ 

20

5.2 Лист утверждения рабочей программы дисциплины на учебный год<br>Рабочая программа дисциплины утверждена на ведение учебного процесса в учебном году:

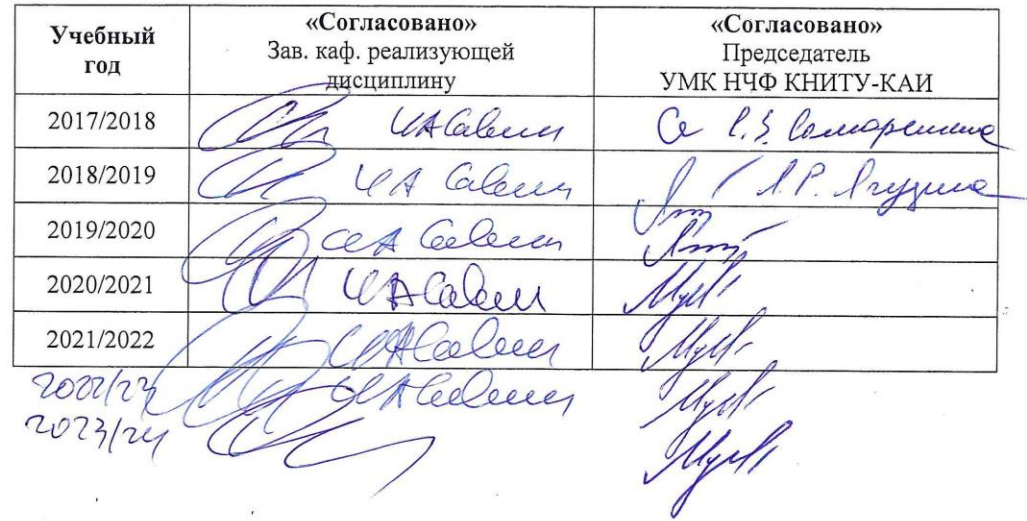

 $\lambda$ 

ø